[Autocad](http://download.documentget.ru/get.php?q=Autocad User Manual Videos) User Manual Videos >[>>>CLICK](http://download.documentget.ru/get.php?q=Autocad User Manual Videos) HERE<<<

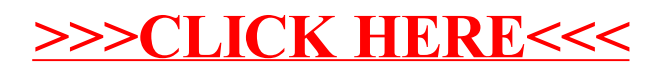